#### **YOUR QUERY:**

**We are very interested to learn more about the information you would require in order to set up prescribers on your system to enable them to place orders?**

#### **OUR RESPONSE:**

The following example assumes that the Kent prescribers will require PIN authorisation from their allocated budgets;

The following data is from the test system (and is made up data – no personal details have been used):

- 1. Susan Smith is an Occupational Therapist who works within Kent and can perform assessments and purchase items from the catalogue using PIN approval.
- 2. John Brown is a Team Leader (Supervisor) within Kent who can approve Jane's purchases where their order value exceeds a threshold.

Thus, to set-up these users the following Steps need to be considered:

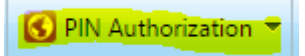

 **Step 1: A prescriber is associated with a Local Authority (area/district),** thus the first step is to ensure the correct Local Authority (area/district)'s have been created. See the following (here you can see we have 6 users already assigned to Kent);

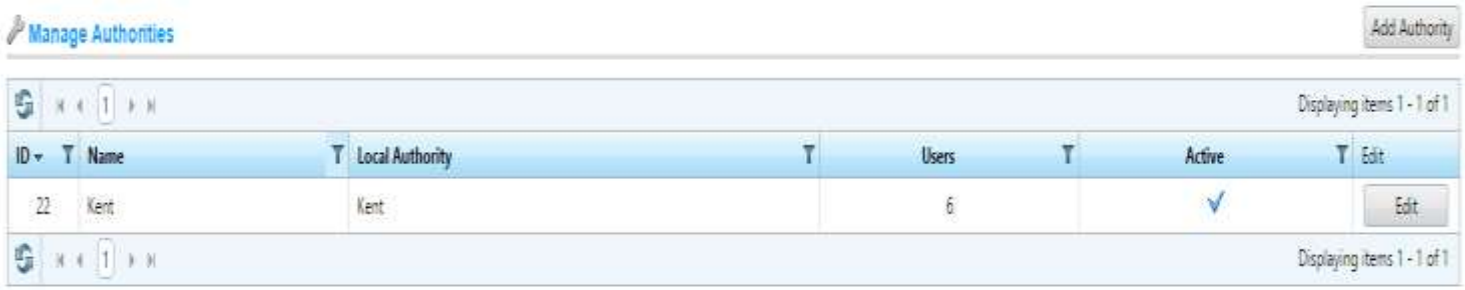

**Step 2: Prescribers must be assigned to a TEAM,** each TEAM must be defined;

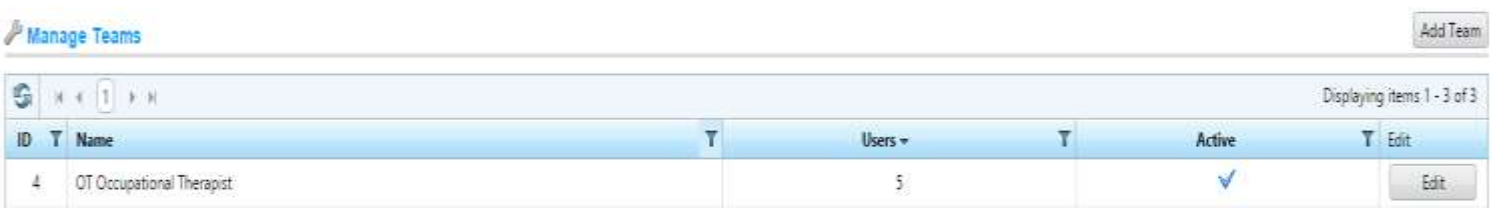

 **Step 3: The system uses Role Based Access and security**, thus an OT (Occupational Therapist) may be a PIN Authoriser (i.e. they can perform assessments, create new service uses (people CRM records) and purchase items on behalf of the service users), however secondary approval may be required for purchase of items above a certain ceiling. Thus the following set-up option will enable PIN (Prescriber) Roles to be defined as PIN Authorisation (i.e. can purchase items) and Approve (i.e. may approve purchases by their team members);

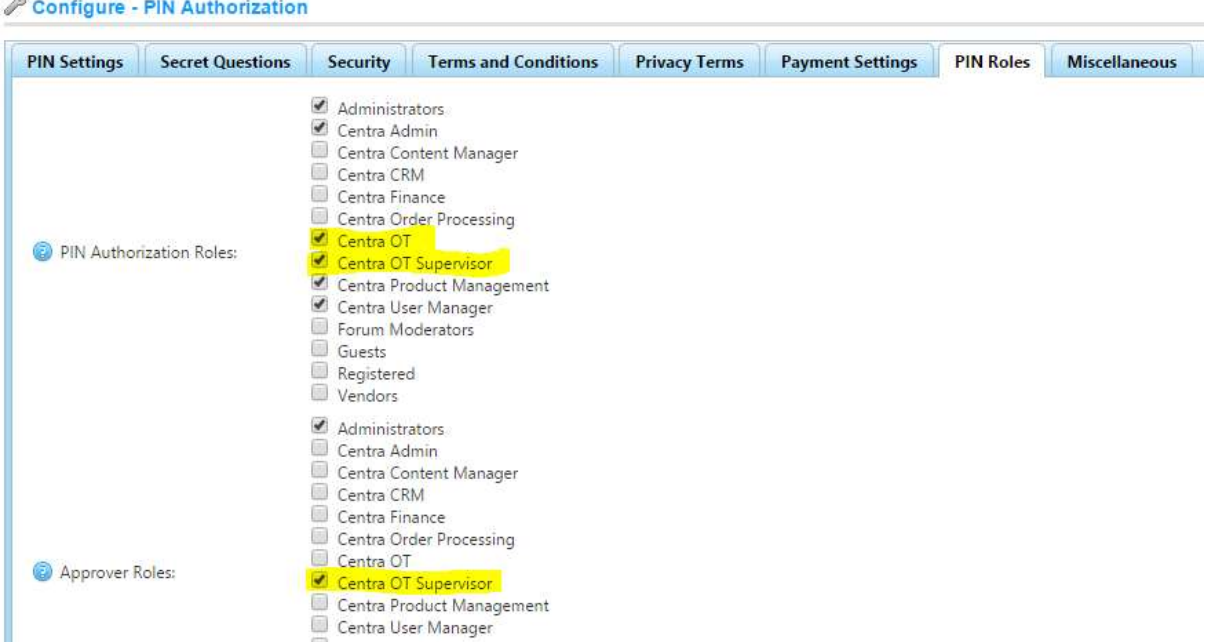

**Step 4: The Users are set-up and assigned roles (i.e. John and Susan);**

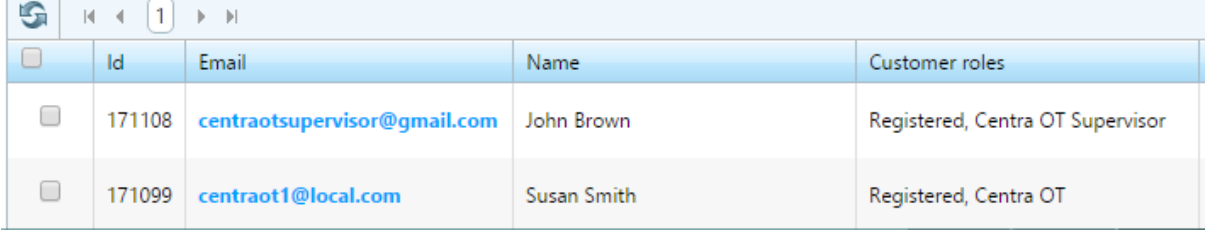

E.g. Susan Smith is to be set-up as a Centra OT role

# A Edit Customer Details - Smith Susan (back to customer list)

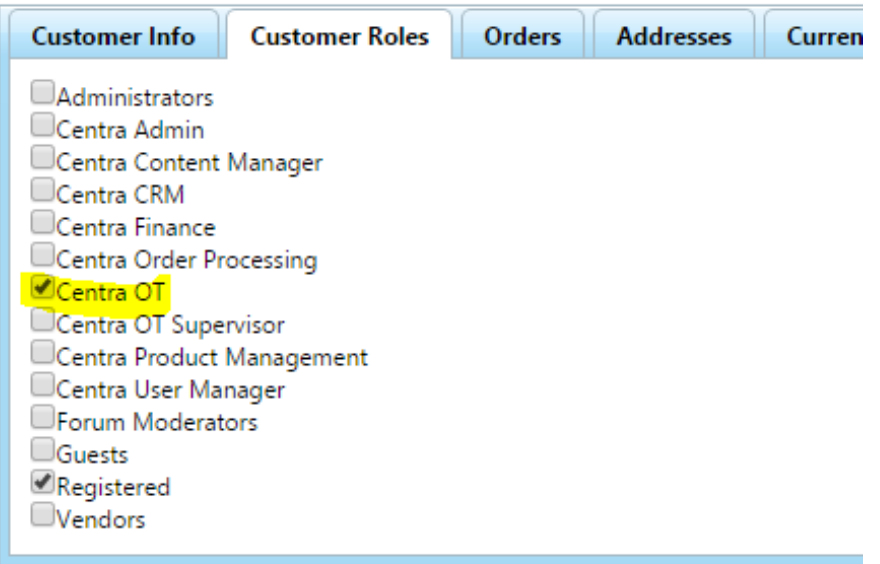

### Define if they are an approver:

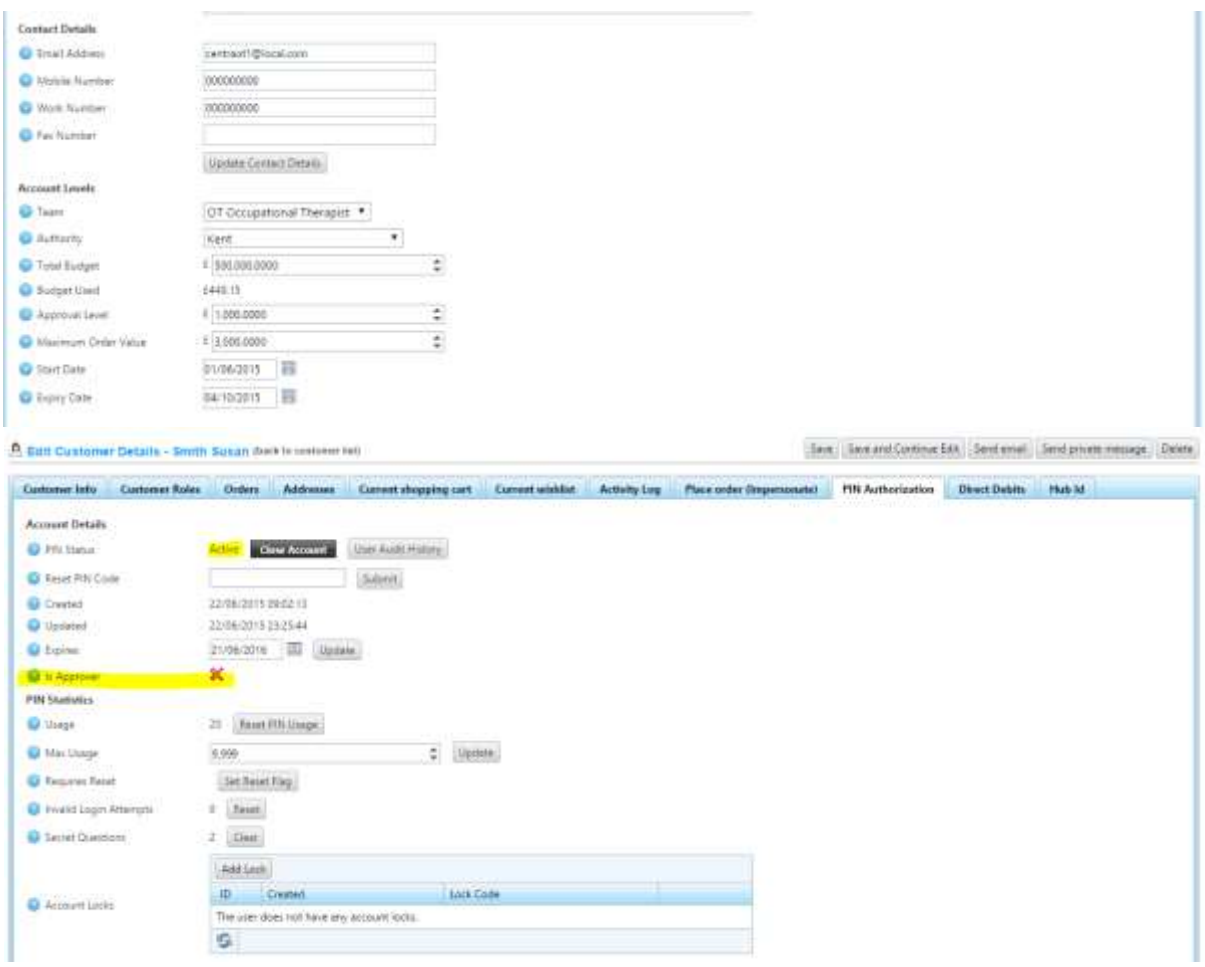

Contact Details are required (email, mobile, work number)

Account Levels are set:

- Team which Team is the person assigned to e.g. OT Occupational Therapist?
- Authority i.e. from Step 1 above.
- Total Budget i.e. how much contract budget is available
- Budget Used: i.e. How much of the budget has been spent via the catalogue (read only calculated field)
- Approval Level: i.e. what value can this user purchase via PIN approval
- Maximum Order Value: i.e. what is the absolute limit that this person can order through one transaction.
- Start/Expiry Date: Budgets and approval can be limited by dates

Here John Brown is set-up as an Approver for the OT Occupational Therapist Team in Kent:

# A Edit Customer Details - Brown John (back to customer list)

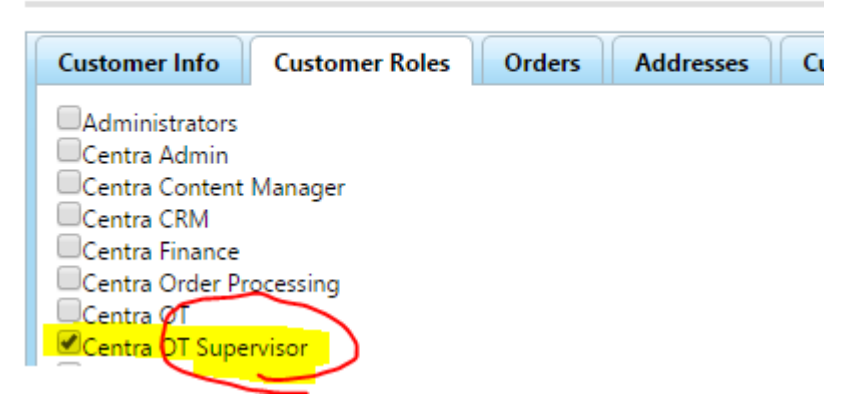

# A Edit Customer Details - Brown John (back to customer list)

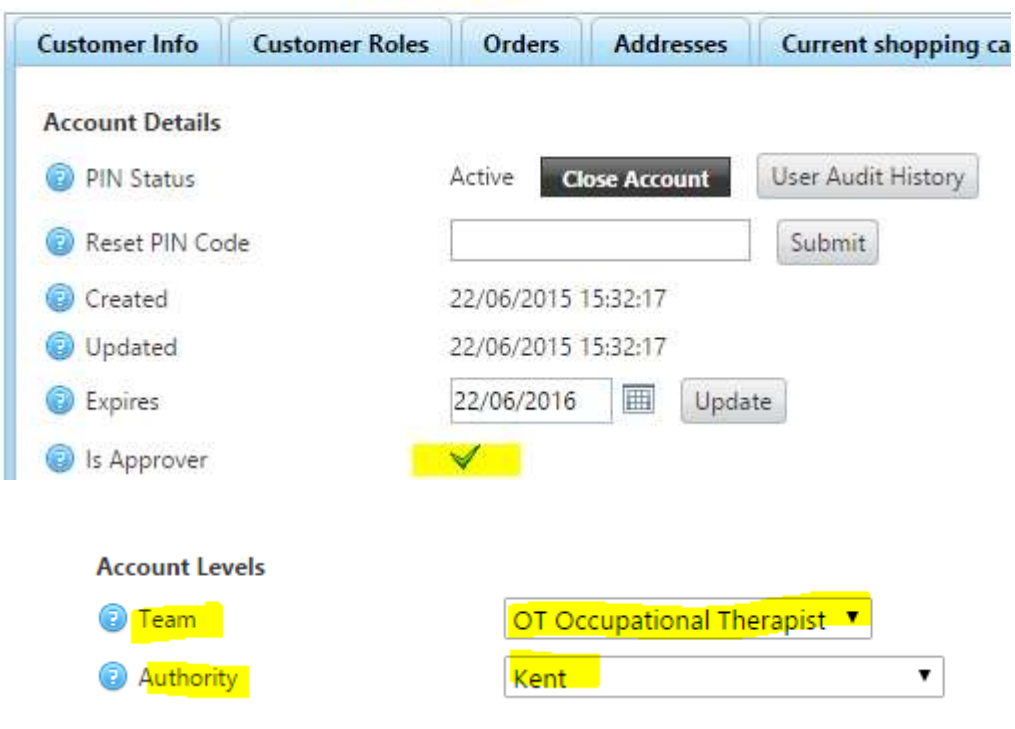

**Step 5: A PIN number can now be set for the Prescriber user;**

.<br>General de la componición de la componición de la componición de la componición de la componición de la compo<br>Componición de la componición de la componición de la componición de la componición de la componición de la co

**CONTRACTOR** CONTRACTOR

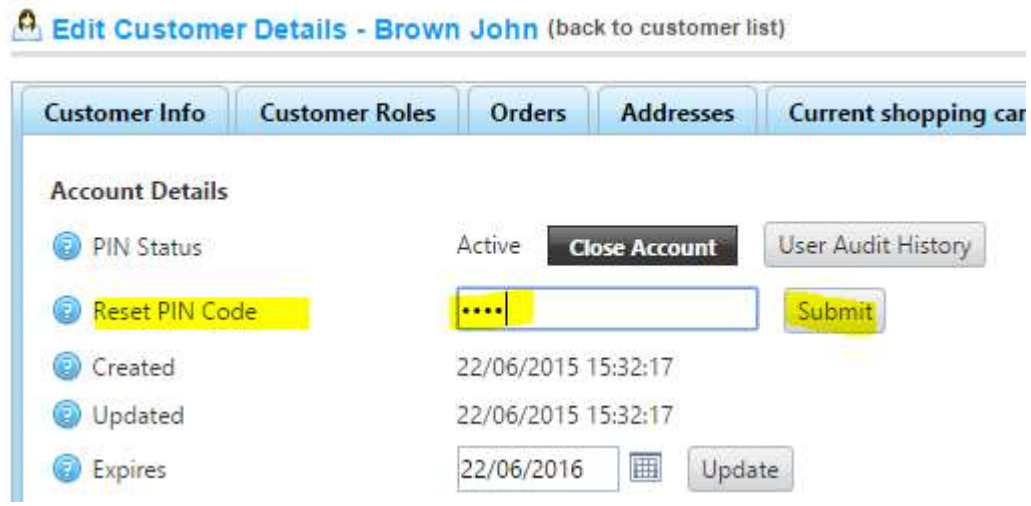

Note: There are a number of security options that can be specified to control when a PIN must be changed/expire etc.

 **Step 6**: When the Prescriber user (e.g. a supervisor in this example) logs onto the catalogue they can view their **PIN Account** to get a summary of spend, vie pending transactions that require approval, see what their team have ordered etc.;

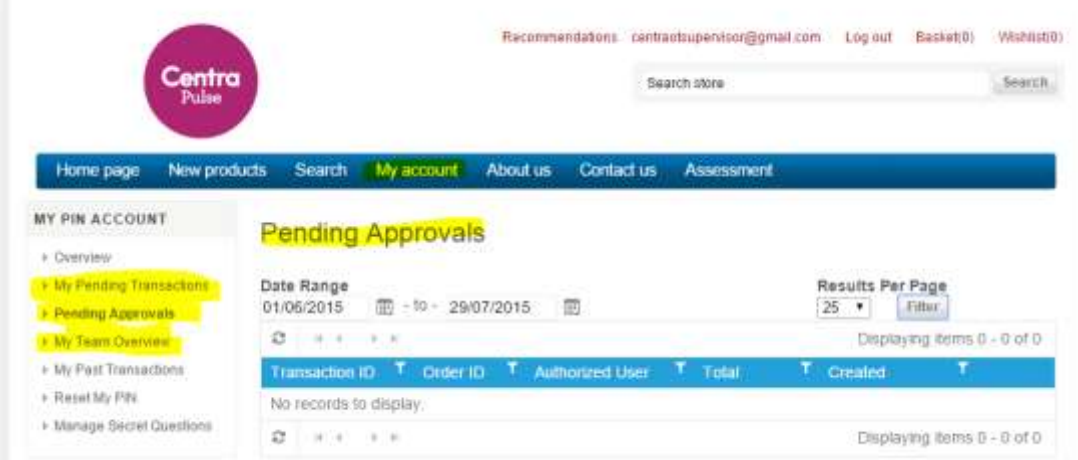

E.g. My PIN Account summary

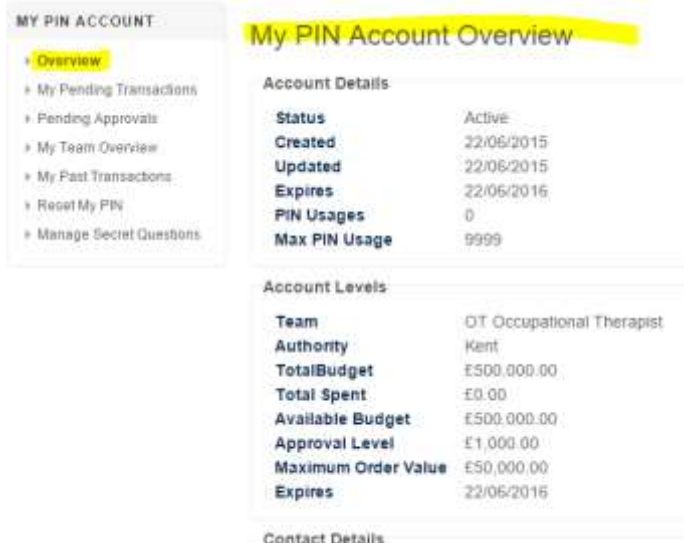

Manage your contact details preferences

# E.g. My Team Overview running totals

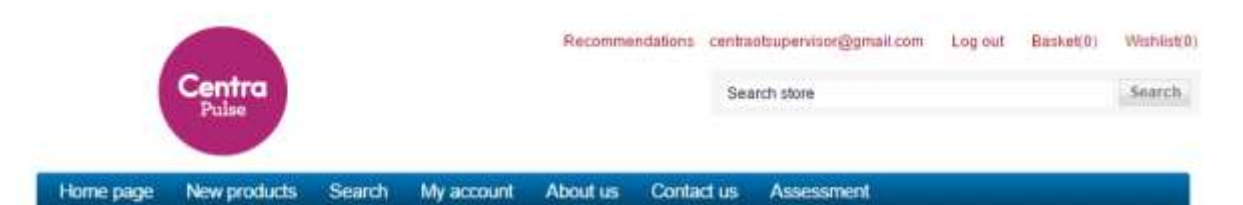

# My Team Overview: OT Occupational Therapist<br>Back to Account Overview

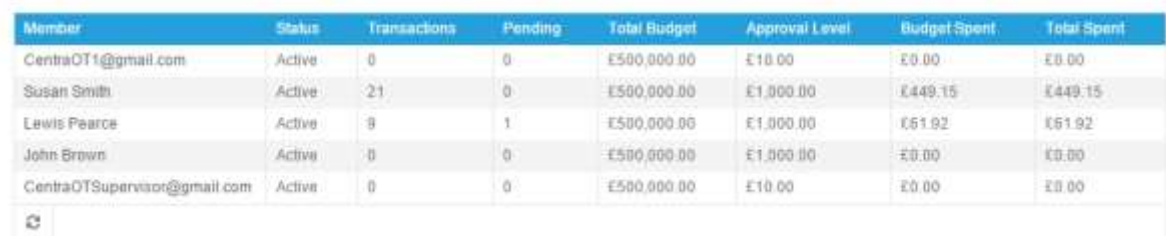

 **Step 7: (optional) Suspending Prescriber access:** Prescriber User Access is automatically suspended by the system if they forget their PIN code (i.e. exceed retries), alternatively an administrator can temporarily (or permanently suspend access to the system by applying an Account Lock e.g. if the person has left Kent then you may wish to lock their account with a FLAG of "good Leaver". Here are some sample lock codes;

#### Manage Account Locks

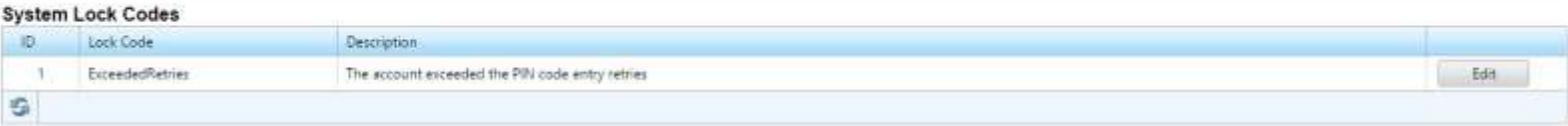

#### **User Defined Lock Codes**

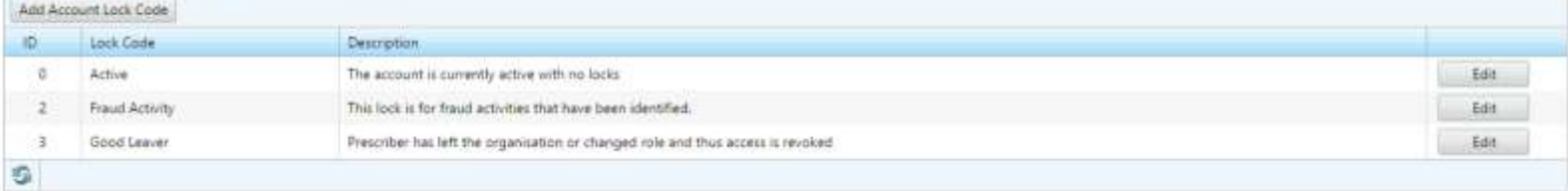